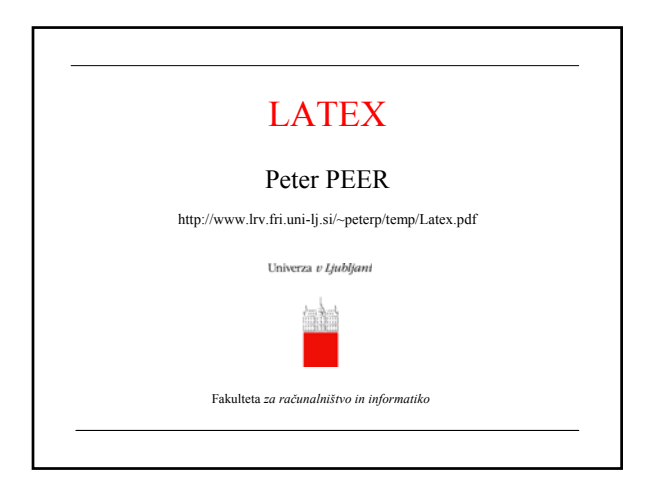

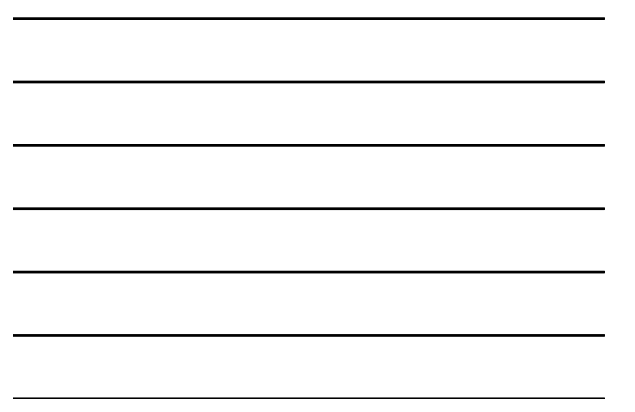

#### Ponovimo: Kaj je to logično urejanje?

- Ima **sintakso**, torej je sila podobno programiranju!!!
- Torej, osnovno besedilo moramo opremiti z ustreznimi ukazi.
- Zakaj se imenuje logični? Ker od uporabnika zahteva predvsem, da v besedilu označi njegove logične komponente.
- Peter Peer: Latex • Omogoča, da se nam med samim ustvarjanjem besedila **ni potrebno ukvarjati z vizualnim izgledom** besedila, saj vizualni izgled posameznih logičnih enot besedila določi prevajalnik na enoten način s pomočjo posebnih slogovnih datotek.

## **IATEX**

- Zelo primeren za pisanje **tehničnih** besedil!
- Standard na številnih založniških področjih.
- Uporablja se za tehnične in naravoslovne knjige, konferenčne zbornike, revije, slovarje in leksikone, večjezične knjige itd.
- Je v javni rabi in zato obstaja cela vrsta brezplačnih implementacij. **Slix**
- MiKTeX: http://www.miktex.org
- WinShell: http://www.winshell.de, LEd: http://www.latexeditor.org

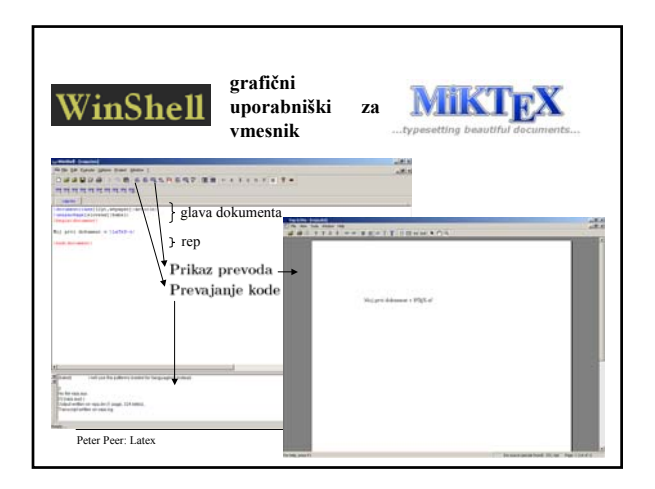

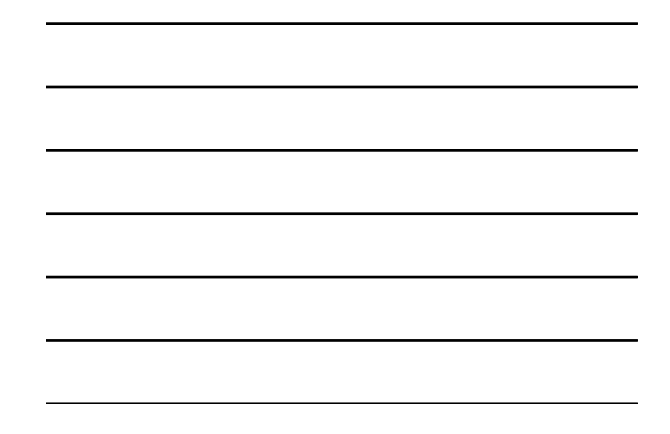

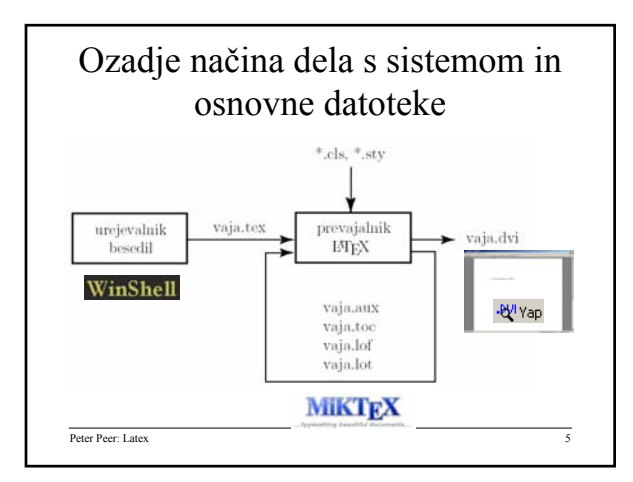

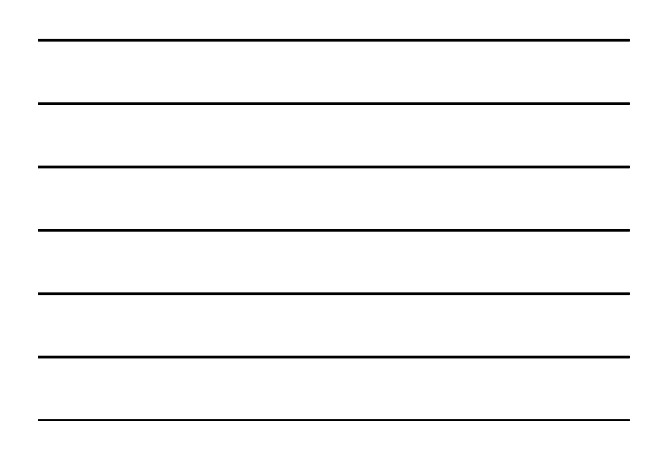

## Kakšna je vloga datotek?

- **\*.tex** vhodna datoteka z besedilom in ukazi za formatiranje,
- **\*.dvi** formatirana izhodna datoteka oziroma prevod datoteke \*.tex,
- **\*.aux** pomožna datoteka,
- **\*.toc** kazalo,
- **\*.lof** seznam slik,
- **\*.lot** seznam tabel,
- **\*.sty** stilske datoteke,
- **\*.cls** oblikovne predloge.

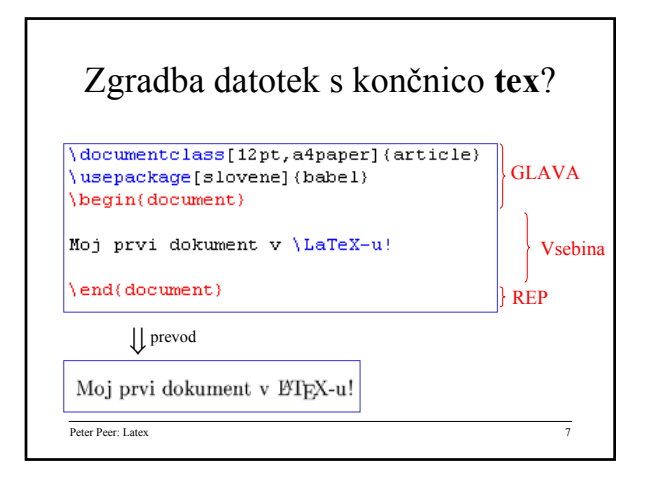

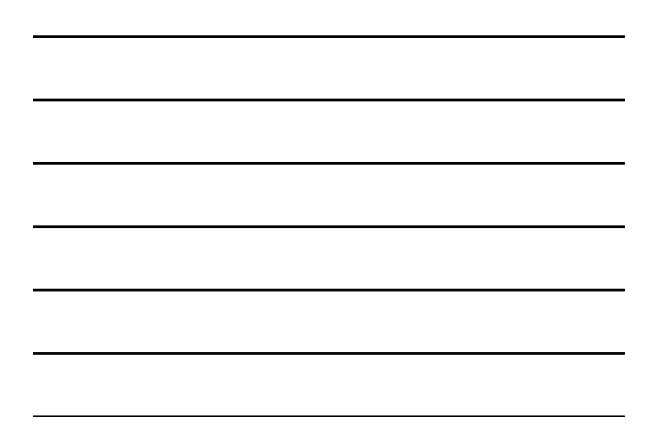

#### Komentar osnovnih lastnosti sistema?

- Glava in rep sta NUJNA!!!
- Vsak ukaz se začne z znakom **\** !!!
- **12pt** podaja v pikah osnovno velikost pisave
- **a4paper** podaja velikost papirja
- **article** podaja vrsto dokumenta **oblikovni vzorec**
- Paket **babel** (Babilon) vse pomožne besede, ki se samodejno generirajo v dokumentu, se izpišejo v slovenščini

Peter Peer: Latex

### • Osnovni gradniki so okolja, ki imajo skupno osnovno sintakso:

**\begin{**xyz**} \end{**xyz**}**

• Okolje vseh okolij:

**\begin{document} \end{document}**

# Kako pišemo šumnike?

- $\check{C} {}^{4}C$ , š  ${}^{4}s$ ,...
- Paket **latin2**: **\usepackage[latin2]{inputenc}**

omogoča direkten vpis šumnikov

Peter Peer: Latex 10

#### Slogi/družine pisav?

 $\verb|\textit= kurziva- \texttt{kurziva}|$ \textbf krepko - \textbf{krepko} \textsc MALE KAPITELKE - \textsc{male Kapitelke} \textsf neserifna pisava - \textsf{neserifna pisava} \texttt pisalni stroj - \texttt{pisalni stroj}

Peter Peer: Latex 11

# Velikosti pisav?

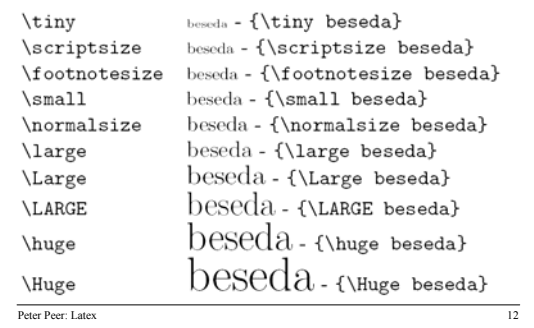

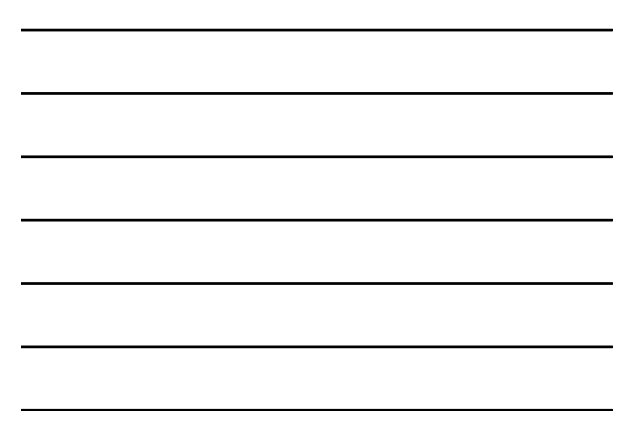

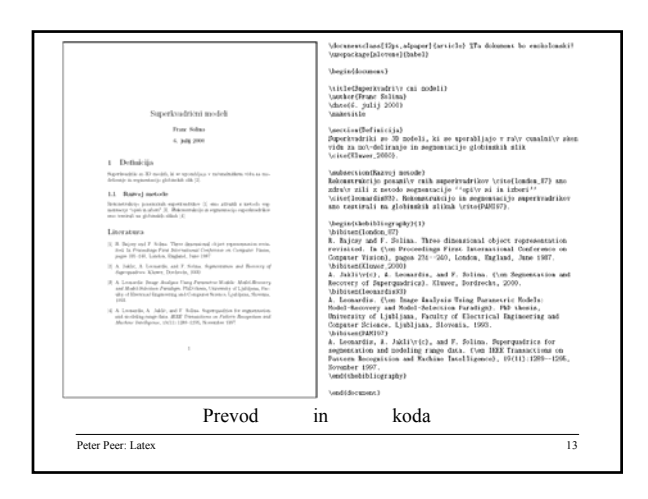

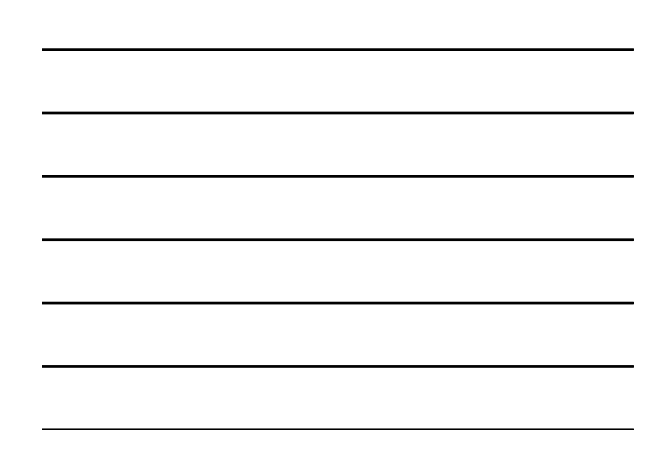

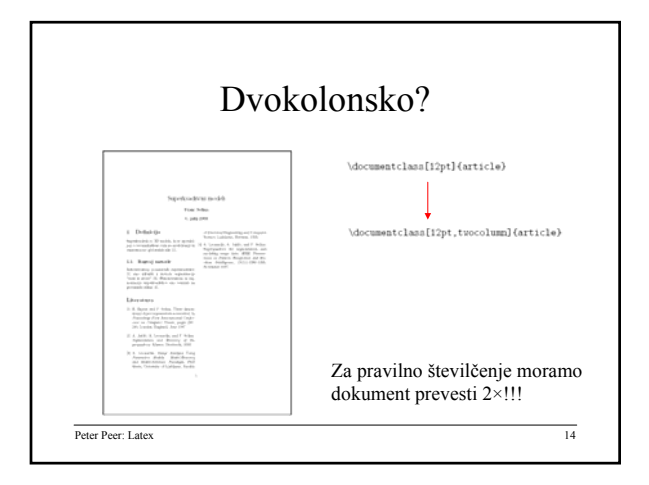

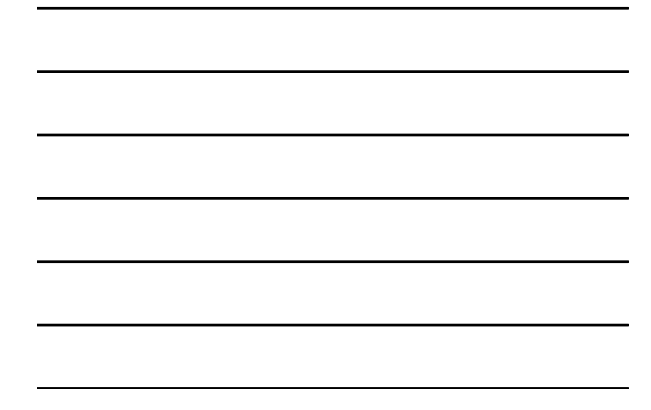

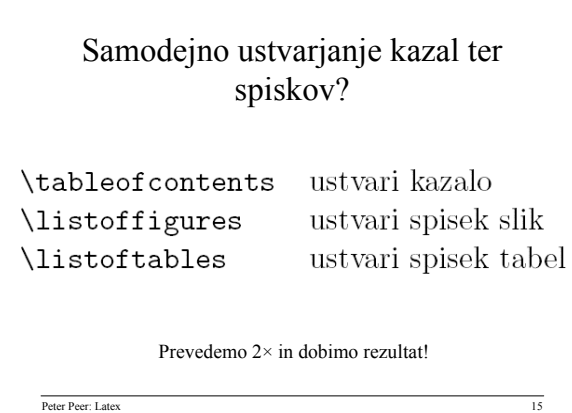

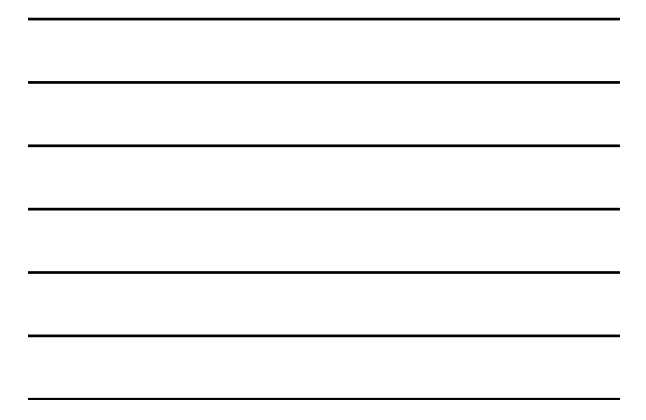

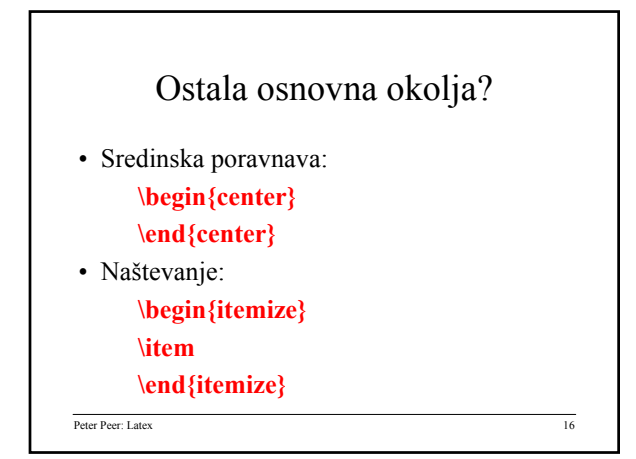

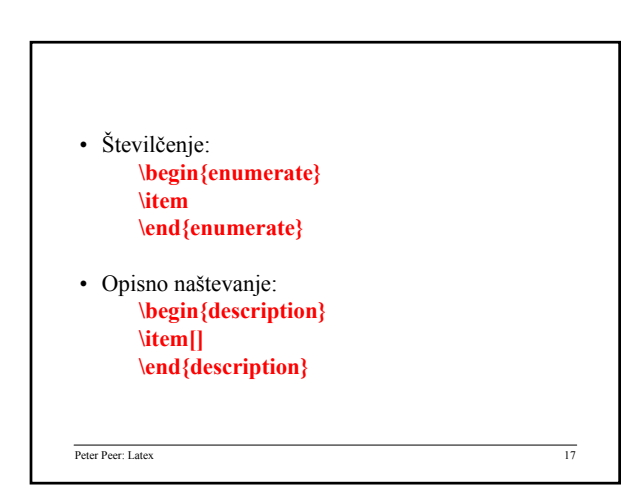

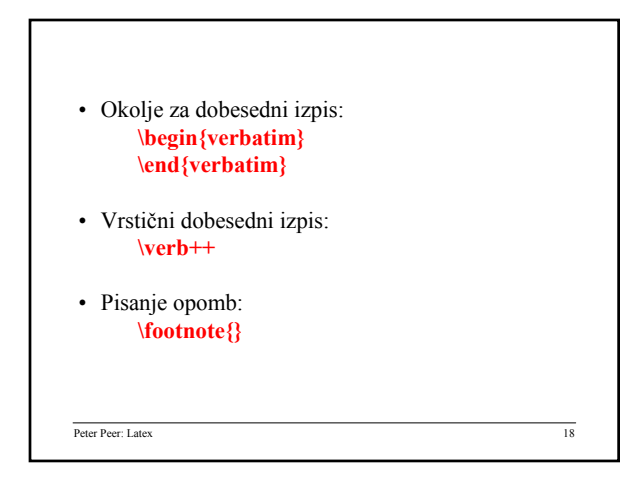

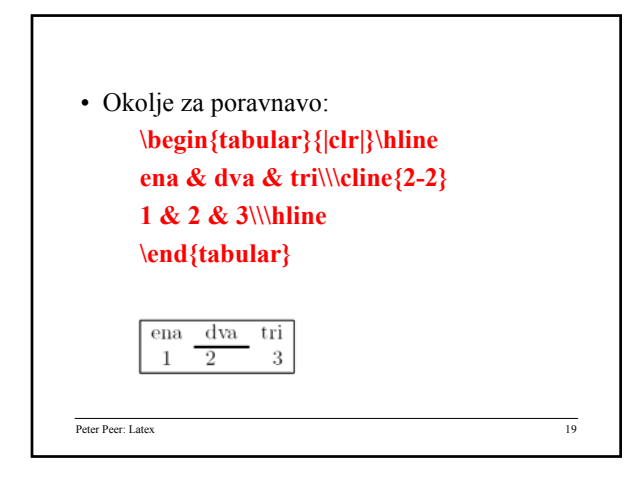

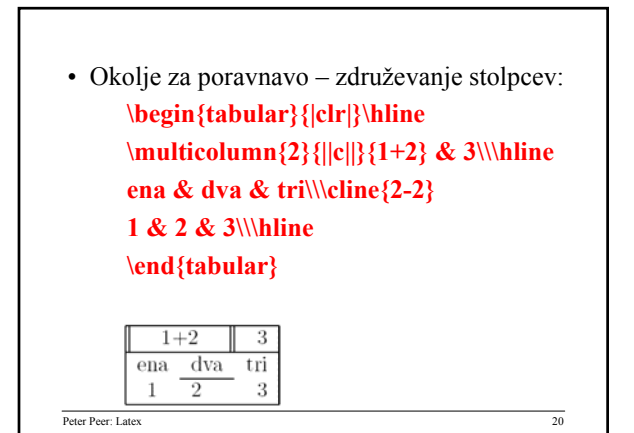

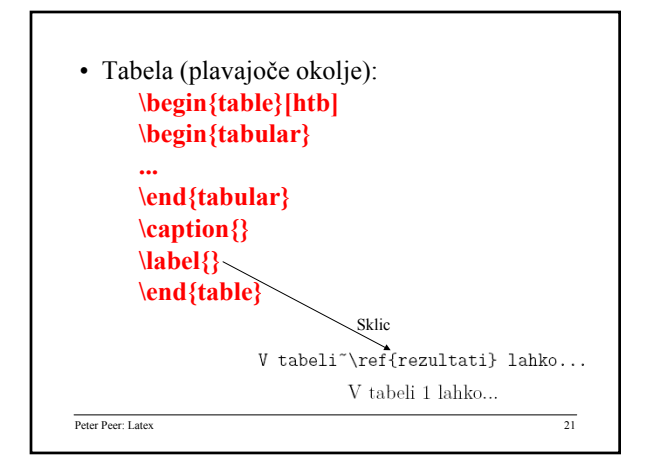

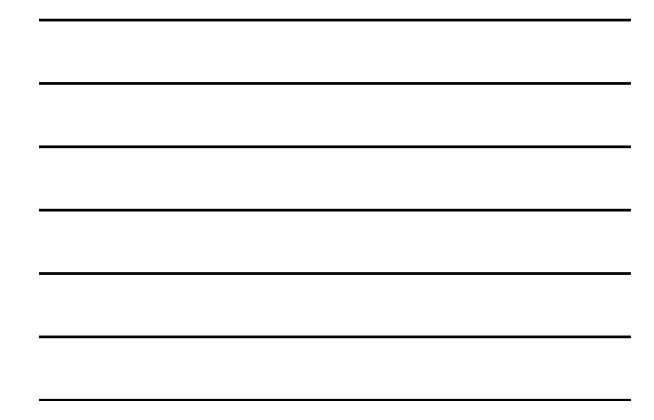

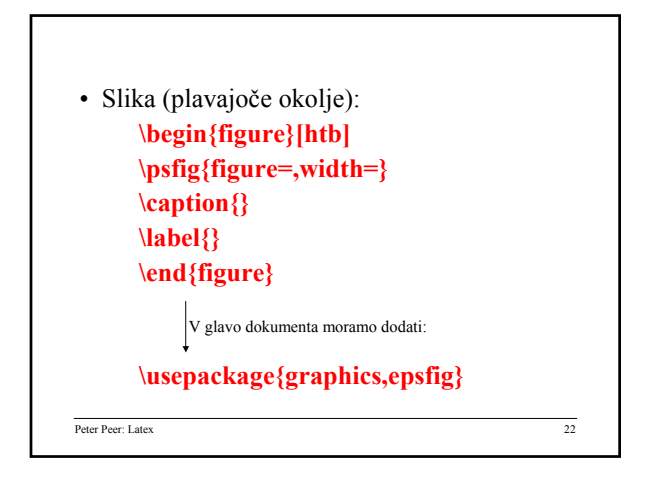

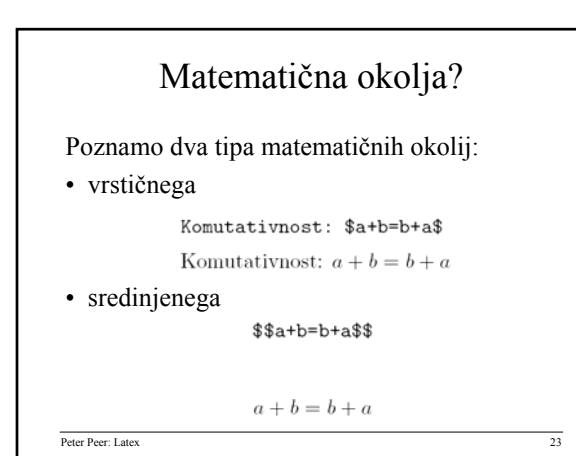

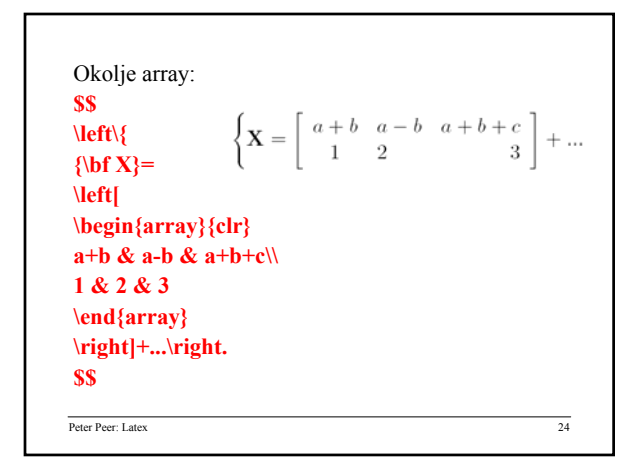

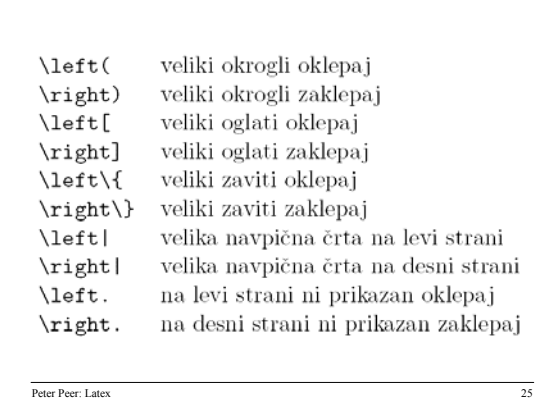

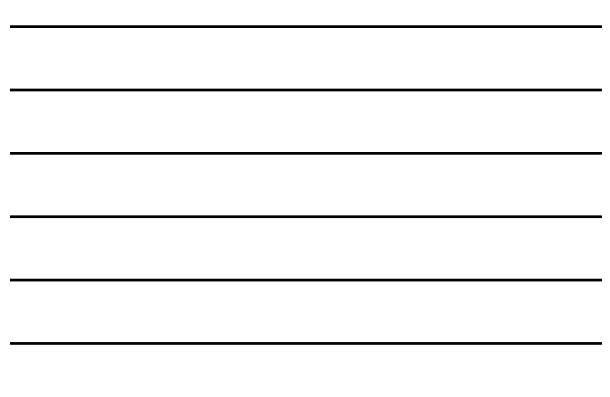

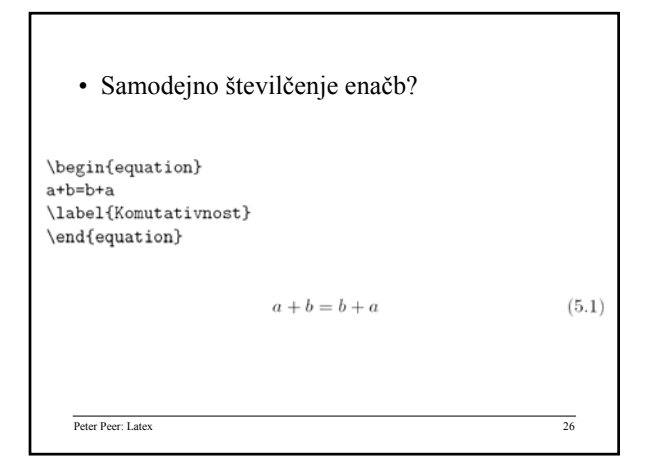

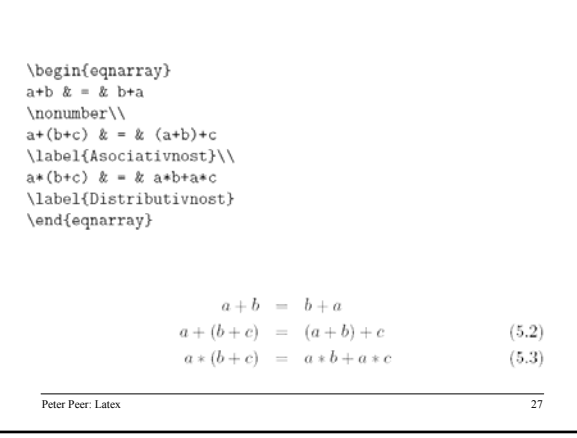

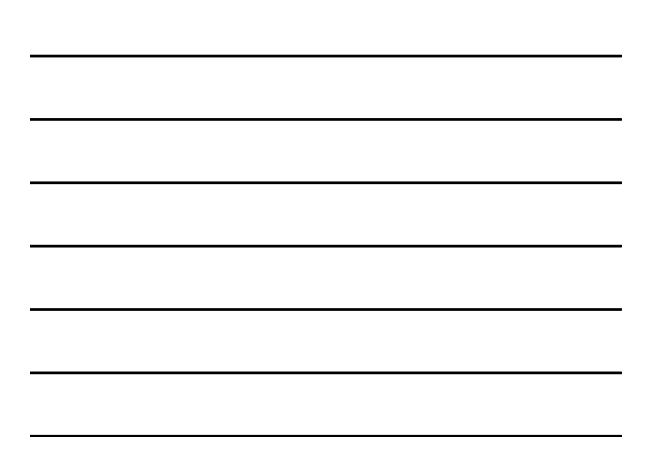

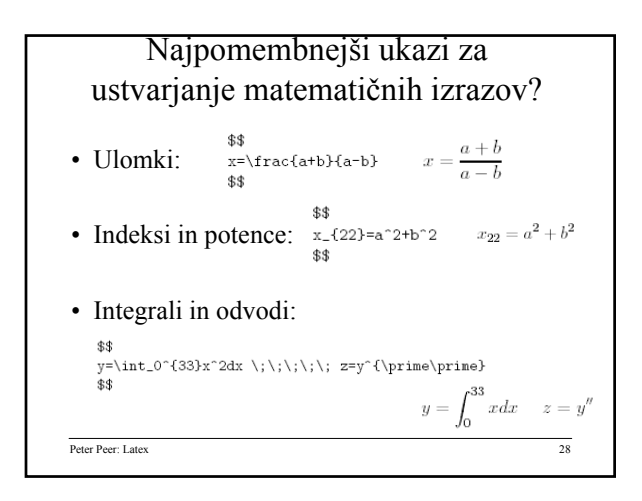

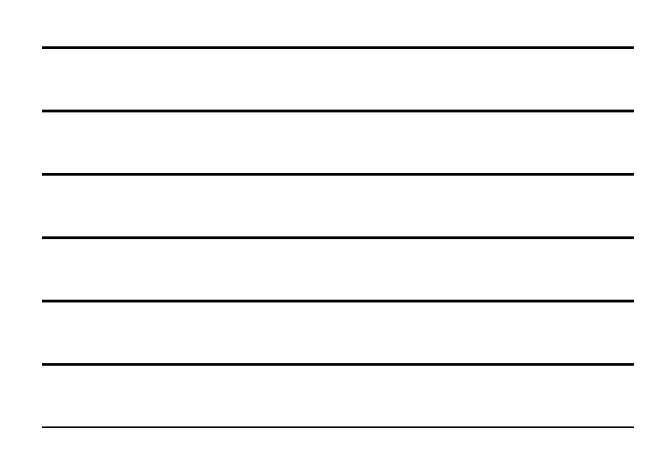

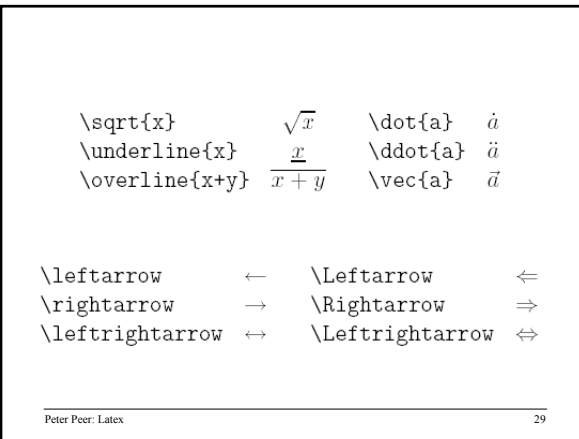

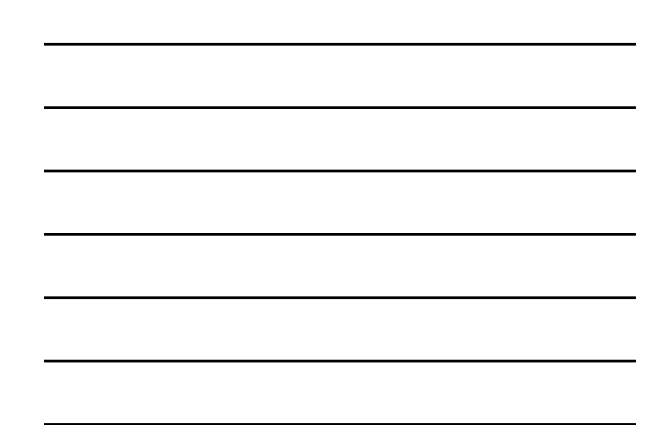

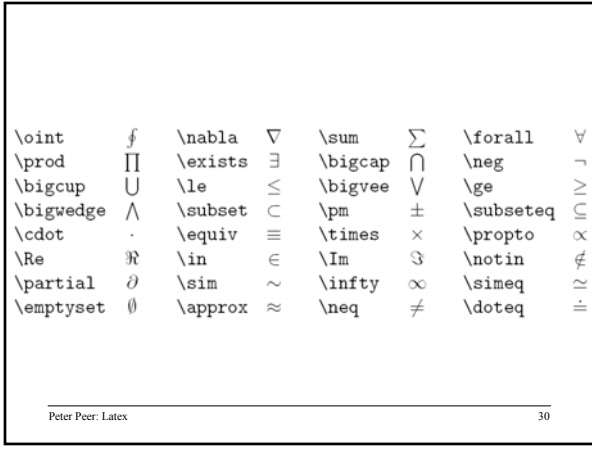

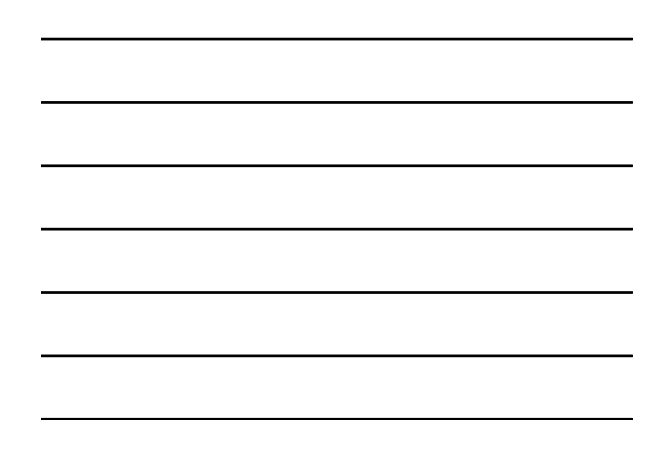

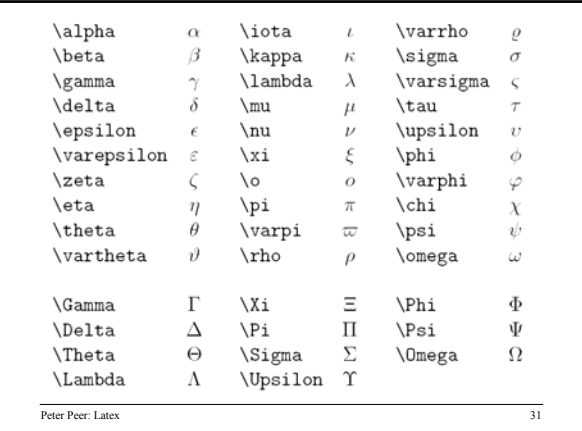

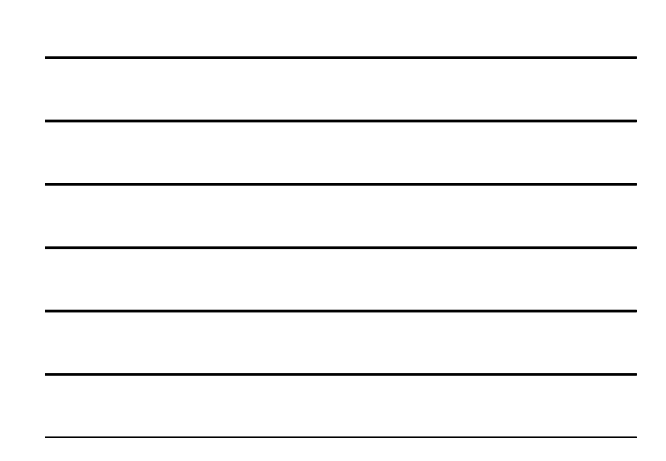

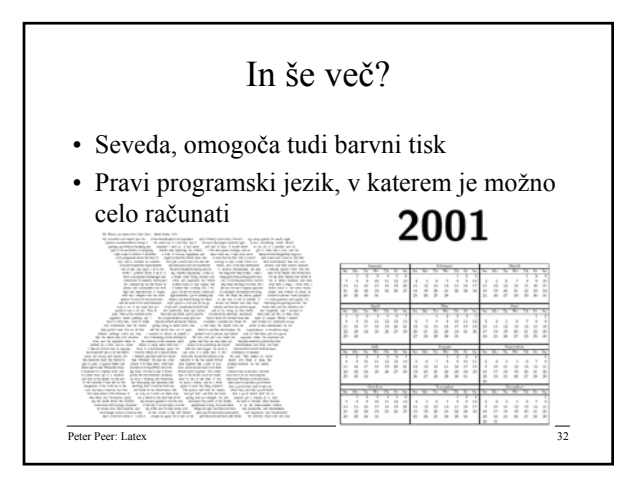

#### Prednosti vizualnega urejanja besedil?

- Orodja za vizualno urejanje besedil je lažje uporabljati in se jih uporabniki hitreje naučijo.
- Z vizualnimi orodji je lažje izvajati zahtevno grafično oblikovanje.
- Primerna so predvsem za kratka besedila, za dolga besedila pa kmalu postanejo preokorna.

```
Peter Peer: Latex 33
```
11

#### Prednosti logičnega urejanja besedil?

- Logično urejanje zaradi ločitve vsebine (logične strukture besedila), od oblike omogoča konsistentno oblikovanje celotnega besedila na osnovi njegove logične strukture.
- Logično strukturirana besedila lahko prevedemo iz ene strukturirane oblike v drugo strukturirano obliko (npr. LaTeX v HTML ali obratno), ali pa jih ustvarimo z drugimi računalniškimi orodji (npr. enačbe v formatu LaTeX s programom Mathematica).
- Dosežemo lahko veliko višjo in konsistentno tipografsko kvaliteto.
- Lažje prenosljive in veliko manjše datoteke (ASCII).

Peter Peer: Latex 34

#### Primer fleksibilnosti logičnega urejanja besedil

- Fleksibilnost logičnega urejanja besedil omogoča ločitev strukture in oblike (stilske datoteke)!!! ⇒
- V izvornem besedilu v formatu LaTeX bomo pisali notranji produkt na naslednji način: **\np{A}{B}**.
- Z definicijo makro ukaza **\np** za notranji produkt: **\newcommand[2]{\np}{(#1,#2)}** notranji produkt *A* in *B* izpišemo kot (*A,B*).
- Le z ustrezno spremembo makro ukaza pa lahko notranji produkt **povsod** v besedilu izpišemo tudi na druge načine: (*A, B*), (*A|B*) ali *A|B*.